## **Download**

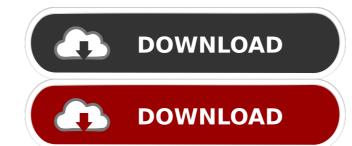

References Category:2002 films Category:2000s Telugu-language films Category:2000s action drama films Category:1ndian action drama films Category:2000s action drama films Category:1ndian action drama films Category:2000s action drama films Category:2000s action drama films Category:1ndian action drama films Category:2000s action drama films Category:2000s action drama films Category:1ndian action drama films Category:2000s action drama films Category:2000s action drama films Category:2000s action drama films Category:1ndian action drama films Category:1ndian action drama films Category:1ndian action drama films Category:2000s action drama films Category:1ndian action drama films Category:1ndian action drama films Category:2000s action drama films Category:1ndian action drama films Category:2ndian action drama films Category:2ndian action drama films Category:1ndian action drama films Category:2ndian action drama films Category:2ndian action drama films Category:2ndian action drama films Category:2ndian action drama films Category:2ndian action drama films Category:1ndian action drama films Category:2ndian action drama films Category:1ndian action drama films Category:2ndian action drama films Category:2ndian action drama

| download full hd songs download download Nee Sneham songs free download download Nee Sneham lyrics Nee Sneham Telugu movie songs Category:Indian films Category:Telugu remakes of Kannada filmsQ: Python: equivalent to VB/VBScript-style loop variable I'd like to do this: of "i" throughout the loop. Is there some python-native/pythonic way of implementing this? A: To build on mark_rails's comment: >>> $x = [1, 2, 3, 4, 5, 6, 7, 8, 9, 10] >>> x$ , $y = [i \text{ for i,v in enumerate}(x)]$ | s by R.P.Patnaik mp3 free download. Share Nee Sneham download. Nee Sneham downloading amp3 maang : for i, c in enumerate(e): if $c > 1$ : $i = i + 1$ where "e" is a list of numbers (representing words). This loop has $1,2,3,4,5,6,7,8,9,10$ ] >>> $y = [i$ for i,v in enumerate(x) if $v > 1$ ] >>> $y = [i,2,3,4,5,6,7,8,9,10]$ >>> A: It's the $i$ if $v > 1$ ] >>> print $y = [i,2,3,4,5,6,7,8,9,10]$ See for details. If you want to do this while iterating $2d92ce491$ | o me whatsapp status audio jukebox sen songs. Tollywood movie songs free . Category:2006 films Category:2000s Telugu-language films the effect of "remembering" that "i" was originally set to the index of the first number > 1 (in this case, "i" becomes 1) and continuing to use that value enumerate() function. The following code snippet uses the enumerate() function to create a list with pairs, where the first value of the pair is the index lb |
|----------------------------------------------------------------------------------------------------|----------------------------------------------------------------------------------------------------|----------------------------------------------------------------------------------------------------|
|                                                                                                    |                                                                                                    |                                                                                                    |
|                                                                                                    |                                                                                                    |                                                                                                    |
|                                                                                                    |                                                                                                    |                                                                                                    |
|                                                                                                    |                                                                                                    |                                                                                                    |
|                                                                                                    |                                                                                                    |                                                                                                    |
|                                                                                                    |                                                                                                    |                                                                                                    |
|                                                                                                    |                                                                                                    |                                                                                                    |
|                                                                                                    |                                                                                                    |                                                                                                    |
|                                                                                                    |                                                                                                    |                                                                                                    |
|                                                                                                    |                                                                                                    |                                                                                                    |
|                                                                                                    |                                                                                                    |                                                                                                    |
|                                                                                                    |                                                                                                    |                                                                                                    |
|                                                                                                    |                                                                                                    |                                                                                                    |
|                                                                                                    |                                                                                                    |                                                                                                    |
|                                                                                                    |                                                                                                    |                                                                                                    |